Ogłoszenie nr 545542-N-2019 z dnia 2019-05-10 r.

# **Kasa Rolniczego Ubezpieczenia Społecznego - Centrala: zakup wraz z dostawą kopert dla potrzeb jednostek organizacyjnych KRUS na rok 2019 OGŁOSZENIE O ZAMÓWIENIU - Dostawy**

**Zamieszczanie ogłoszenia:** Zamieszczanie obowiązkowe

**Ogłoszenie dotyczy:** Zamówienia publicznego

**Zamówienie dotyczy projektu lub programu współfinansowanego ze środków Unii Europejskiej**  Nie

#### **Nazwa projektu lub programu**

**O zamówienie mogą ubiegać się wyłącznie zakłady pracy chronionej oraz wykonawcy, których działalność, lub działalność ich wyodrębnionych organizacyjnie jednostek, które będą realizowały zamówienie, obejmuje społeczną i zawodową integrację osób będących członkami grup społecznie marginalizowanych** 

Nie

Należy podać minimalny procentowy wskaźnik zatrudnienia osób należących do jednej lub więcej kategorii, o których mowa w art. 22 ust. 2 ustawy Pzp, nie mniejszy niż 30%, osób zatrudnionych przez zakłady pracy chronionej lub wykonawców albo ich jednostki (w %)

## **SEKCJA I: ZAMAWIAJĄCY**

**Postępowanie przeprowadza centralny zamawiający** 

Nie

**Postępowanie przeprowadza podmiot, któremu zamawiający powierzył/powierzyli**

**przeprowadzenie postępowania** 

Nie

**Informacje na temat podmiotu któremu zamawiający powierzył/powierzyli prowadzenie**

**postępowania:**

**Postępowanie jest przeprowadzane wspólnie przez zamawiających**

Nie

Jeżeli tak, należy wymienić zamawiających, którzy wspólnie przeprowadzają postępowanie oraz podać adresy ich siedzib, krajowe numery identyfikacyjne oraz osoby do kontaktów wraz z danymi do kontaktów:

## **Postępowanie jest przeprowadzane wspólnie z zamawiającymi z innych państw członkowskich Unii Europejskiej**

Nie

**W przypadku przeprowadzania postępowania wspólnie z zamawiającymi z innych państw członkowskich Unii Europejskiej – mające zastosowanie krajowe prawo zamówień publicznych: Informacje dodatkowe:**

**I. 1) NAZWA I ADRES:** Kasa Rolniczego Ubezpieczenia Społecznego - Centrala, krajowy numer identyfikacyjny 12513262000000, ul. Al. Niepodległości 190 , 00-608 Warszawa, woj. mazowieckie, państwo Polska, tel. 022 5926420, 5926590, e-mail bzp@krus.gov.pl, faks 225 926 663.

Adres strony internetowej (URL): www.krus.gov.pl

Adres profilu nabywcy:

Adres strony internetowej pod którym można uzyskać dostęp do narzędzi i urządzeń lub formatów plików, które nie są ogólnie dostępne

## **I. 2) RODZAJ ZAMAWIAJĄCEGO:** Administracja rządowa centralna

## **I.3) WSPÓLNE UDZIELANIE ZAMÓWIENIA** *(jeżeli dotyczy)***:**

Podział obowiązków między zamawiającymi w przypadku wspólnego przeprowadzania postępowania, w tym w przypadku wspólnego przeprowadzania postępowania z zamawiającymi z innych państw członkowskich Unii Europejskiej (który z zamawiających jest odpowiedzialny za przeprowadzenie postępowania, czy i w jakim zakresie za przeprowadzenie postępowania odpowiadają pozostali zamawiający, czy zamówienie będzie udzielane przez każdego z zamawiających indywidualnie, czy zamówienie zostanie udzielone w imieniu i na rzecz pozostałych zamawiających):

## **I.4) KOMUNIKACJA:**

**Nieograniczony, pełny i bezpośredni dostęp do dokumentów z postępowania można uzyskać pod adresem (URL)**

Tak

www.krus.gov.pl

## **Adres strony internetowej, na której zamieszczona będzie specyfikacja istotnych warunków zamówienia**

Tak

www.krus.gov.pl

**Dostęp do dokumentów z postępowania jest ograniczony - więcej informacji można uzyskać pod adresem**

Nie

**Oferty lub wnioski o dopuszczenie do udziału w postępowaniu należy przesyłać:**

#### **Elektronicznie**

Nie

adres

**Dopuszczone jest przesłanie ofert lub wniosków o dopuszczenie do udziału w postępowaniu w**

**inny sposób:**

Nie

Inny sposób:

**Wymagane jest przesłanie ofert lub wniosków o dopuszczenie do udziału w postępowaniu w inny sposób:**

Tak

Inny sposób:

drogą pocztową lub osobiście

Adres:

Kasa Rolniczego Ubezpieczenia Społecznego Centrala, Al. Niepodległości 190, 00-608 Warszawa,

pok. 101-Kancelaria

## **Komunikacja elektroniczna wymaga korzystania z narzędzi i urządzeń lub formatów plików, które**

#### **nie są ogólnie dostępne**

Nie

Nieograniczony, pełny, bezpośredni i bezpłatny dostęp do tych narzędzi można uzyskać pod adresem:

(URL)

## **SEKCJA II: PRZEDMIOT ZAMÓWIENIA**

**II.1) Nazwa nadana zamówieniu przez zamawiającego:** zakup wraz z dostawą kopert dla potrzeb jednostek organizacyjnych KRUS na rok 2019

### **Numer referencyjny:** 0000-ZP.261.6.2019

**Przed wszczęciem postępowania o udzielenie zamówienia przeprowadzono dialog techniczny**  Nie

**II.2) Rodzaj zamówienia:** Dostawy

**II.3) Informacja o możliwości składania ofert częściowych**

Zamówienie podzielone jest na części:

Nie

**Oferty lub wnioski o dopuszczenie do udziału w postępowaniu można składać w odniesieniu do:**

**Zamawiający zastrzega sobie prawo do udzielenia łącznie następujących części lub grup części:**

**Maksymalna liczba części zamówienia, na które może zostać udzielone zamówienie jednemu wykonawcy:**

**II.4) Krótki opis przedmiotu zamówienia** *(wielkość, zakres, rodzaj i ilość dostaw, usług lub robót budowlanych lub określenie zapotrzebowania i wymagań )* **a w przypadku partnerstwa innowacyjnego - określenie zapotrzebowania na innowacyjny produkt, usługę lub roboty budowlane:** Przedmiotem zamówienia jest zakup wraz z dostawą kopert (rozładowanie pudeł i złożenie ich we wskazanym miejscu) do 22 jednostek organizacyjnych KRUS (w tym Centrala KRUS, 16 Oddziałów Regionalnych KRUS i 5 Placówek Terenowych, tj. Ciechanów, Ostrołęka, Płock, Radom, Siedlce) na terenie Rzeczypospolitej Polskiej. Na przedmiot zamówienia składają się koperty do ręcznego pakowania korespondencji w 12 rodzajach, w tym koperty specjalne (tzw. RTG) oraz koperty do automatycznego pakowania korespondencji w 3 rodzajach w łącznej ilości: 11 395 500 szt. Szczegółowe ilości oraz charakterystyka poszczególnych rodzajów kopert znajduje się we wzorze umowy - Rozdział II Informacji dla Wykonawców Przedmiot zamówienia musi zostać zrealizowany dla każdej z wymienionych pozycji (Zamawiający nie dopuszcza pominięcia/niedostarczenia któregokolwiek z rodzaju kopert). Zamawiający wymaga, aby zaoferowane koperty pochodziły z bieżącej produkcji tzn. były wyprodukowane nie wcześniej niż w IV kwartale 2018 roku.

# **II.5) Główny kod CPV:** 30199230-1 **Dodatkowe kody CPV:**

**II.6) Całkowita wartość zamówienia** *(jeżeli zamawiający podaje informacje o wartości zamówienia)*: Wartość bez VAT:

Waluta:

*(w przypadku umów ramowych lub dynamicznego systemu zakupów – szacunkowa całkowita maksymalna wartość w całym okresie obowiązywania umowy ramowej lub dynamicznego systemu zakupów)*

# **II.7) Czy przewiduje się udzielenie zamówień, o których mowa w art. 67 ust. 1 pkt 6 i 7 lub w art. 134 ust. 6 pkt 3 ustawy Pzp:** Nie

Określenie przedmiotu, wielkości lub zakresu oraz warunków na jakich zostaną udzielone zamówienia, o których mowa w art. 67 ust. 1 pkt 6 lub w art. 134 ust. 6 pkt 3 ustawy Pzp:

## **II.8) Okres, w którym realizowane będzie zamówienie lub okres, na który została zawarta umowa ramowa lub okres, na który został ustanowiony dynamiczny system zakupów:**

miesiącach: *lub* **dniach:** 49

*lub*

**data rozpoczęcia:** *lub* **zakończenia:** 

**II.9) Informacje dodatkowe:**

# **SEKCJA III: INFORMACJE O CHARAKTERZE PRAWNYM, EKONOMICZNYM, FINANSOWYM I TECHNICZNYM**

## **III.1) WARUNKI UDZIAŁU W POSTĘPOWANIU**

## **III.1.1) Kompetencje lub uprawnienia do prowadzenia określonej działalności zawodowej, o ile wynika to z odrębnych przepisów**

Określenie warunków: Zamawiający nie określa szczegółowego wymagania w tym zakresie

Informacje dodatkowe

#### **III.1.2) Sytuacja finansowa lub ekonomiczna**

Określenie warunków: Zamawiający nie określa szczegółowego wymagania w tym zakresie

Informacje dodatkowe

### **III.1.3) Zdolność techniczna lub zawodowa**

Określenie warunków: Zamawiający nie określa szczegółowego wymagania w tym zakresie Zamawiający wymaga od wykonawców wskazania w ofercie lub we wniosku o dopuszczenie do udziału w postępowaniu imion i nazwisk osób wykonujących czynności przy realizacji zamówienia wraz z informacją o kwalifikacjach zawodowych lub doświadczeniu tych osób:

Informacje dodatkowe:

## **III.2) PODSTAWY WYKLUCZENIA**

## **III.2.1) Podstawy wykluczenia określone w art. 24 ust. 1 ustawy Pzp**

**III.2.2) Zamawiający przewiduje wykluczenie wykonawcy na podstawie art. 24 ust. 5 ustawy Pzp** Nie Zamawiający przewiduje następujące fakultatywne podstawy wykluczenia:

# **III.3) WYKAZ OŚWIADCZEŃ SKŁADANYCH PRZEZ WYKONAWCĘ W CELU WSTĘPNEGO POTWIERDZENIA, ŻE NIE PODLEGA ON WYKLUCZENIU ORAZ SPEŁNIA WARUNKI UDZIAŁU W POSTĘPOWANIU ORAZ SPEŁNIA KRYTERIA SELEKCJI**

**Oświadczenie o niepodleganiu wykluczeniu oraz spełnianiu warunków udziału w postępowaniu**  Tak

**Oświadczenie o spełnianiu kryteriów selekcji** 

Nie

**III.4) WYKAZ OŚWIADCZEŃ LUB DOKUMENTÓW , SKŁADANYCH PRZEZ WYKONAWCĘ W POSTĘPOWANIU NA WEZWANIE ZAMAWIAJACEGO W CELU POTWIERDZENIA OKOLICZNOŚCI, O KTÓRYCH MOWA W ART. 25 UST. 1 PKT 3 USTAWY PZP:** 

Zamawiający nie żąda dokumentów w tym zakresie

# **III.5) WYKAZ OŚWIADCZEŃ LUB DOKUMENTÓW SKŁADANYCH PRZEZ WYKONAWCĘ W POSTĘPOWANIU NA WEZWANIE ZAMAWIAJACEGO W CELU POTWIERDZENIA OKOLICZNOŚCI, O KTÓRYCH MOWA W ART. 25 UST. 1 PKT 1 USTAWY PZP**

#### **III.5.1) W ZAKRESIE SPEŁNIANIA WARUNKÓW UDZIAŁU W POSTĘPOWANIU:**

Zamawiający nie żąda dokumentów w tym zakresie

### **III.5.2) W ZAKRESIE KRYTERIÓW SELEKCJI:**

Zamawiający nie żąda dokumentów w tym zakresie

# **III.6) WYKAZ OŚWIADCZEŃ LUB DOKUMENTÓW SKŁADANYCH PRZEZ WYKONAWCĘ W POSTĘPOWANIU NA WEZWANIE ZAMAWIAJACEGO W CELU POTWIERDZENIA OKOLICZNOŚCI, O KTÓRYCH MOWA W ART. 25 UST. 1 PKT 2 USTAWY PZP**

Zamawiający nie żąda dokumentów w tym zakresie

### **III.7) INNE DOKUMENTY NIE WYMIENIONE W pkt III.3) - III.6)**

## **SEKCJA IV: PROCEDURA**

### **IV.1) OPIS**

**IV.1.1) Tryb udzielenia zamówienia:** Licytacja elektroniczna

### **IV.1.2) Zamawiający żąda wniesienia wadium:**

Tak

Informacja na temat wadium

Wykonawca jest zobowiązany do wniesienia wadium w wysokości: 11 000,00 zł (jedenaście tysięcy złotych). Zamawiający przekaże wykonawcy zaproszenie do składania ofert (postąpień) oraz wskaże termin na wniesienie wadium, z zastrzeżeniem, że termin wniesienia wadium będzie wynosił nie później niż 2 dni przed upływem terminu rozpoczęcia licytacji. Wadium powinno obejmować cały okres związania ofertą (wadium winno obowiązywać przez okres związania ofertą tj. 30 dni licząc od wyznaczonego terminu licytacji elektronicznej).

#### **IV.1.3) Przewiduje się udzielenie zaliczek na poczet wykonania zamówienia:**

Nie

Należy podać informacje na temat udzielania zaliczek:

## **IV.1.4) Wymaga się złożenia ofert w postaci katalogów elektronicznych lub dołączenia do ofert katalogów elektronicznych:**

Nie

Dopuszcza się złożenie ofert w postaci katalogów elektronicznych lub dołączenia do ofert katalogów elektronicznych:

Nie

Informacje dodatkowe:

## **IV.1.5.) Wymaga się złożenia oferty wariantowej:**

Nie

Dopuszcza się złożenie oferty wariantowej

Nie

Złożenie oferty wariantowej dopuszcza się tylko z jednoczesnym złożeniem oferty zasadniczej: Nie

**IV.1.6) Przewidywana liczba wykonawców, którzy zostaną zaproszeni do udziału w postępowaniu** 

*(przetarg ograniczony, negocjacje z ogłoszeniem, dialog konkurencyjny, partnerstwo innowacyjne)*

Liczba wykonawców

Przewidywana minimalna liczba wykonawców

Maksymalna liczba wykonawców

Kryteria selekcji wykonawców:

## **IV.1.7) Informacje na temat umowy ramowej lub dynamicznego systemu zakupów:**

Umowa ramowa będzie zawarta:

Czy przewiduje się ograniczenie liczby uczestników umowy ramowej:

Przewidziana maksymalna liczba uczestników umowy ramowej:

Informacje dodatkowe:

Zamówienie obejmuje ustanowienie dynamicznego systemu zakupów:

Adres strony internetowej, na której będą zamieszczone dodatkowe informacje dotyczące dynamicznego systemu zakupów:

Informacje dodatkowe:

W ramach umowy ramowej/dynamicznego systemu zakupów dopuszcza się złożenie ofert w formie katalogów elektronicznych:

Przewiduje się pobranie ze złożonych katalogów elektronicznych informacji potrzebnych do sporządzenia ofert w ramach umowy ramowej/dynamicznego systemu zakupów:

#### **IV.1.8) Aukcja elektroniczna**

## **Przewidziane jest przeprowadzenie aukcji elektronicznej** *(przetarg nieograniczony, przetarg ograniczony, negocjacje z ogłoszeniem)* Nie

Należy podać adres strony internetowej, na której aukcja będzie prowadzona:

**Należy wskazać elementy, których wartości będą przedmiotem aukcji elektronicznej: Przewiduje się ograniczenia co do przedstawionych wartości, wynikające z opisu przedmiotu zamówienia:**

Należy podać, które informacje zostaną udostępnione wykonawcom w trakcie aukcji elektronicznej oraz jaki będzie termin ich udostępnienia:

Informacje dotyczące przebiegu aukcji elektronicznej:

Jaki jest przewidziany sposób postępowania w toku aukcji elektronicznej i jakie będą warunki, na jakich wykonawcy będą mogli licytować (minimalne wysokości postąpień):

Informacje dotyczące wykorzystywanego sprzętu elektronicznego, rozwiązań i specyfikacji technicznych w zakresie połączeń:

Wymagania dotyczące rejestracji i identyfikacji wykonawców w aukcji elektronicznej:

Informacje o liczbie etapów aukcji elektronicznej i czasie ich trwania:

Czas trwania:

Czy wykonawcy, którzy nie złożyli nowych postąpień, zostaną zakwalifikowani do następnego etapu: Warunki zamknięcia aukcji elektronicznej:

## **IV.2) KRYTERIA OCENY OFERT**

## **IV.2.1) Kryteria oceny ofert:**

## **IV.2.2) Kryteria**

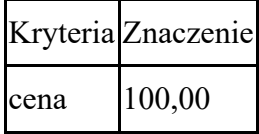

## **IV.2.3) Zastosowanie procedury, o której mowa w art. 24aa ust. 1 ustawy Pzp** (przetarg

nieograniczony)

Nie

### **IV.3) Negocjacje z ogłoszeniem, dialog konkurencyjny, partnerstwo innowacyjne**

### **IV.3.1) Informacje na temat negocjacji z ogłoszeniem**

Minimalne wymagania, które muszą spełniać wszystkie oferty:

Przewidziane jest zastrzeżenie prawa do udzielenia zamówienia na podstawie ofert wstępnych bez przeprowadzenia negocjacji

Przewidziany jest podział negocjacji na etapy w celu ograniczenia liczby ofert:

Należy podać informacje na temat etapów negocjacji (w tym liczbę etapów):

Informacje dodatkowe

## **IV.3.2) Informacje na temat dialogu konkurencyjnego**

Opis potrzeb i wymagań zamawiającego lub informacja o sposobie uzyskania tego opisu:

Informacja o wysokości nagród dla wykonawców, którzy podczas dialogu konkurencyjnego przedstawili rozwiązania stanowiące podstawę do składania ofert, jeżeli zamawiający przewiduje nagrody:

Wstępny harmonogram postępowania:

Podział dialogu na etapy w celu ograniczenia liczby rozwiązań: Należy podać informacje na temat etapów dialogu:

Informacje dodatkowe:

## **IV.3.3) Informacje na temat partnerstwa innowacyjnego**

Elementy opisu przedmiotu zamówienia definiujące minimalne wymagania, którym muszą odpowiadać wszystkie oferty:

Podział negocjacji na etapy w celu ograniczeniu liczby ofert podlegających negocjacjom poprzez zastosowanie kryteriów oceny ofert wskazanych w specyfikacji istotnych warunków zamówienia: Informacje dodatkowe:

#### **IV.4) Licytacja elektroniczna**

Adres strony internetowej, na której będzie prowadzona licytacja elektroniczna:

https://licytacje.uzp.gov.pl

Adres strony internetowej, na której jest dostępny opis przedmiotu zamówienia w licytacji elektronicznej: www.krus.gov.pl

Wymagania dotyczące rejestracji i identyfikacji wykonawców w licytacji elektronicznej, w tym wymagania techniczne urządzeń informatycznych:

1. Z platformy w pełnym zakresie mogą korzystać wyłącznie Wykonawcy zarejestrowani w systemie pod adresem https://licytacje.uzp.gov.pl - nie jest wymagany podpis elektroniczny. 2. Aby umożliwić Zamawiającemu dopuszczenie do udziału w licytacji, Wykonawca winien zarejestrować się w tym systemie, a następnie wraz z wnioskiem o dopuszczenie do licytacji zobowiązany jest do przekazania zarejestrowanego w systemie loginu. 3. Nieprzekazanie loginu bądź przekazanie loginu niepoprawnego będzie skutkowało brakiem możliwości wzięcia udziału Wykonawcy w licytacji, chyba że prawidłowy login zostanie przekazany w terminie najpóźniej - na 1 dzień przed otwarciem licytacji. 4. Wymagania techniczne: Komputer klasy PC z systemem operacyjnym Windows/Linux oraz przeglądarka internetowa Internet Explorer w wersji 6.0 lub wyższa albo Mozilla Firefox w wersji 2.0 lub wyższa, podłączony do sieci Internet.

Sposób postępowania w toku licytacji elektronicznej, w tym określenie minimalnych wysokości postąpień:

1. W toku jednoetapowej licytacji elektronicznej Wykonawcy składają oferty w postaci elektronicznej. 2. Termin otwarcia licytacji: 5 dni od dnia przekazania zaproszeń, o godzinie 10:00. Dokładny termin otwarcia licytacji, Zamawiający poda w zaproszeniu do udziału w licytacji elektronicznej. 3. Wykonawca ma możliwość złożenia postąpienia od otwarcia licytacji do jej zamknięcia. Oferty składane przez Wykonawców podlegają automatycznej klasyfikacji na podstawie ceny. 4. Oferta złożona w toku licytacji przestaje wiązać, gdy inny Wykonawca złożył ofertę korzystniejszą. 5. W trakcie licytacji Zamawiający za pośrednictwem platformy licytacyjnej na bieżąco będzie przekazywał wszystkim Wykonawcom informacje o pozycji złożonych przez nich ofert, liczbie Wykonawców biorących udział w licytacji elektronicznej, a także o cenach złożonych ofert, z tym, że do momentu zamknięcia licytacji, nie ujawni informacji umożliwiających identyfikację Wykonawców. 6. W trakcie licytacji Wykonawca podaje cenę brutto (z VAT) za wykonanie całości zamówienia określonego w pkt 2 Informacji dla Wykonawców. Cena wywoławcza: 700 000,00 PLN brutto (słownie: siedemset

tysięcy złotych). 7. Minimalne postąpienie 500,00 PLN brutto (słownie: pięćset złotych). System nie przyjmie postąpienia, którego wartość jest mniejsza od określonego minimalnego postąpienia lub jeżeli zaproponowana cena oferty będzie mniej korzystna niż cena oferty najkorzystniejszej. 8. Do upływu terminu składania wniosków o dopuszczenie do licytacji elektronicznej, Zamawiający zastrzega sobie prawo do zmian powyższych parametrów licytacji. O zmianach zostaną niezwłocznie poinformowani wszyscy zaproszeni Wykonawcy. 9. Zamawiający zamyka licytację, gdy nie zostanie złożona żadna oferta lub gdy w ciągu 10 minut od złożenia oferty przez jednego z Wykonawców nie zostanie złożona żadna inna oferta. 10.Zamawiający udzieli zamówienia Wykonawcy, który zaoferuje najniższą cenę brutto za całość zamówienia. 11.Bezpośrednio po zamknięciu licytacji elektronicznej system automatycznie wygeneruje dane wybranego Wykonawcy, a Zamawiający zamieści te dane na swojej stronie internetowej www.krus.gov.pl. UWAGA! System dopuszcza składanie postąpień z dokładnością do jednego grosza. W tym celu należy oddzielić wartość cyfrową kropką (np. 90000.09 będzie oznaczało 90 tys. zł i 9 groszy). Ponadto Zamawiający zachęca do zapoznania się z informacjami dostępnymi na Platformie Licytacji Elektronicznych UZP w zakładce Samouczek. Informacje o liczbie etapów licytacji elektronicznej i czasie ich trwania:

licytacja jednoetapowa Czas trwania:

Wykonawcy, którzy nie złożyli nowych postąpień, zostaną zakwalifikowani do następnego etapu: Termin składania wniosków o dopuszczenie do udziału w licytacji elektronicznej:

Data: 2019-05-20 godzina: 10:00:00

Termin otwarcia licytacji elektronicznej:

5 dni od dnia przekazania zaproszenia

Termin i warunki zamknięcia licytacji elektronicznej:

Zamawiający zamyka licytację, gdy nie zostanie złożona żadna oferta lub gdy w ciągu 10 minut od złożenia oferty przez jednego z Wykonawców nie zostanie złożona żadna inna oferta. Zamawiający udzieli zamówienia Wykonawcy, który zaoferuje najniższą cenę brutto za całość zamówienia. Bezpośrednio po zamknięciu licytacji elektronicznej system automatycznie wygeneruje dane wybranego Wykonawcy, a Zamawiający zamieści te dane na swojej stronie internetowej www.krus.gov.pl.

Istotne dla stron postanowienia, które zostaną wprowadzone do treści zawieranej umowy w sprawie zamówienia publicznego, albo ogólne warunki umowy, albo wzór umowy:

Umowa zostanie zawarta według wzoru zamieszczonego w Rozdziale II Informacji dla Wykonawców

- Wzór umowy zamieszczony na stronie internetowej Zamawiającego www.krus.gov.pl

Wymagania dotyczące zabezpieczenia należytego wykonania umowy:

Wybrany Wykonawca wniesie zabezpieczenie należytego wykonania umowy w wysokości 2% ceny całkowitej brutto podanej w ofercie, najpóźniej w dniu podpisania umowy.

Informacje dodatkowe:

## **IV.5) ZMIANA UMOWY**

## **Przewiduje się istotne zmiany postanowień zawartej umowy w stosunku do treści oferty, na podstawie której dokonano wyboru wykonawcy:** Tak

Należy wskazać zakres, charakter zmian oraz warunki wprowadzenia zmian:

Na podstawie art. 144 ust. 1 ustawy Zamawiający przewiduje możliwość zmiany postanowień zawartej umowy w stosunku do treści oferty, na podstawie której dokonano wyboru Wykonawcy w przypadku określonym w § 10 ust. 2 wzoru umowy.

## **IV.6) INFORMACJE ADMINISTRACYJNE**

**IV.6.1) Sposób udostępniania informacji o charakterze poufnym** *(jeżeli dotyczy):* 

## **Środki służące ochronie informacji o charakterze poufnym**

## **IV.6.2) Termin składania ofert lub wniosków o dopuszczenie do udziału w postępowaniu:**

Data: 2019-05-20, godzina: 10:00,

Skrócenie terminu składania wniosków, ze względu na pilną potrzebę udzielenia zamówienia (przetarg nieograniczony, przetarg ograniczony, negocjacje z ogłoszeniem):

Nie

Wskazać powody:

Język lub języki, w jakich mogą być sporządzane oferty lub wnioski o dopuszczenie do udziału w postępowaniu

> polski

**IV.6.3) Termin związania ofertą:** do: okres w dniach: 30 (od ostatecznego terminu składania ofert) **IV.6.4) Przewiduje się unieważnienie postępowania o udzielenie zamówienia, w przypadku nieprzyznania środków pochodzących z budżetu Unii Europejskiej oraz niepodlegających zwrotowi środków z pomocy udzielonej przez państwa członkowskie Europejskiego Porozumienia o Wolnym Handlu (EFTA), które miały być przeznaczone na sfinansowanie całości lub części zamówienia:** Nie

**IV.6.5) Przewiduje się unieważnienie postępowania o udzielenie zamówienia, jeżeli środki służące sfinansowaniu zamówień na badania naukowe lub prace rozwojowe, które zamawiający zamierzał przeznaczyć na sfinansowanie całości lub części zamówienia, nie zostały mu przyznane** Nie **IV.6.6) Informacje dodatkowe:**

# **ZAŁĄCZNIK I - INFORMACJE DOTYCZĄCE OFERT CZĘŚCIOWYCH**